## HelloWorld\_Aes256BitEncrypted.java

```
1 //Note: To run this example, you may need to install the "Java Cryptography Extension (JCE) Unlimited Strength Jurisdiction
  Policy Files". 
 2 //You will need to replace the policy JAR files located in the lib/security directory 
 3 //of your JRE with the unlimited strength jurisdiction policy files.
 4 import com.cete.dynamicpdf.*;
 5 import com.cete.dynamicpdf.pageelements.Label;
 6 import com.cete.dynamicpdf.cryptography.Aes256Security;
 7 import com.cete.dynamicpdf.cryptography.EncryptDocumentComponents;
8 import java.io.IOException;
9 import javax.servlet.ServletConfig;
10 import javax.servlet.ServletException;
11 import javax.servlet.ServletOutputStream;
12 import javax.servlet.http.HttpServlet;
13 import javax.servlet.http.HttpServletRequest;
14 import javax.servlet.http.HttpServletResponse;
15
16 public class HelloWorld_Aes256BitEncrypted extends HttpServlet {
17 
18 ServletOutputStream sOut;
19 
20 public void init(ServletConfig config) throws ServletException {
21 super.init(config);
22 }
23 
24 public void doGet(HttpServletRequest req, HttpServletResponse res)
25 throws IOException, ServletException {
26 
27 sOut = res.getOutputStream();
28 // Create a document and set it's properties
29 Document objDocument = new Document();
30 objDocument.setCreator("HelloWorld_AES256BitEncrypted.java");
31 objDocument.setAuthor("ceTe Software");
          32 objDocument.setTitle("Hello World AES 256 Bit Encrypted");
33 
34 // Create a page to add to the document
35 Page page = new Page(PageSize.LETTER, PageOrientation.PORTRAIT, 54.0f);
36
37 // Create a Label to add to the page
38 String text = "Hello World...\nFrom DynamicPDF Generator" + " for Java\nDynamicPDF.com";
39 Label label = new Label(text, 0, 0, 504, 100, Font.getHelvetica(), 18, TextAlign.CENTER);
40
41 // Add label to page
42 page.getElements().add(label);
43
44 // Add page to document
45 objDocument.getPages().add(page);
46
47 // Create an instance of EmbeddedFile
48 EmbeddedFile embeddedFile = new EmbeddedFile(getServletContext().getRealPath("/pdfs/DocumentA.pdf"));
```
## HelloWorld\_Aes256BitEncrypted.java

70 }

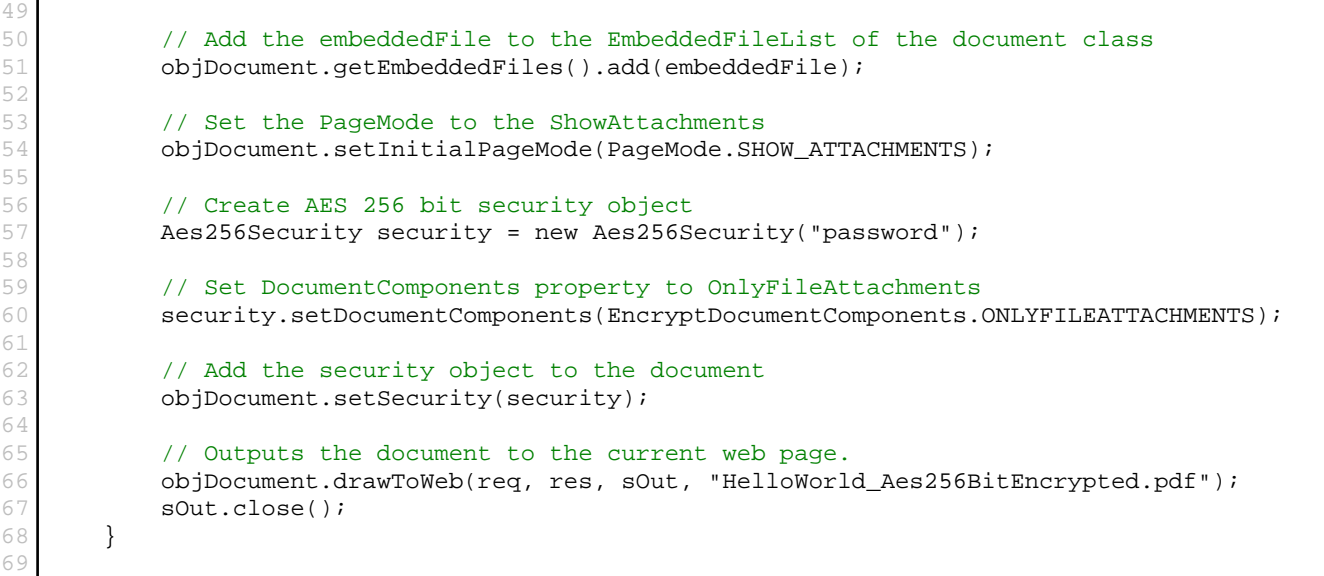

[This PDF was generated dynamically using](http://www.dynamicpdf.com/?lf=SrcView) Dynamic**PDF**; Generator for Java. www.dynamicpdf.com